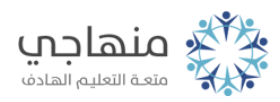

فهرست الدرس العاشر

المفاهيم والمصطلحات

مقدمة أولا:ً إنشاء الجداول ثانياً: إدخال البيانات في خلايا الجدول ثالثاً: تنسيق بيانات الجدول رابعاً: تغيير عرض العمود خامساً: إضافة أو حذف أعمدة وصفوف إلى الجدول أسئلة الدرس العاشر مسرد المفاهيم والمصطلحات